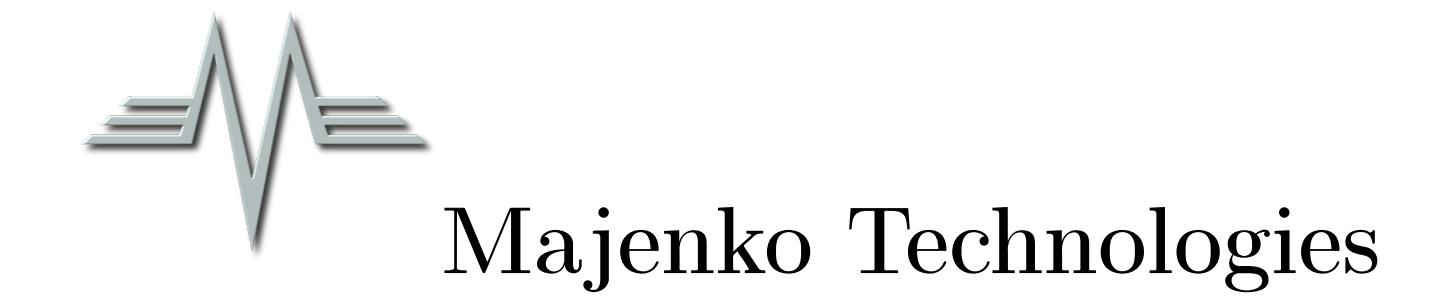

# Working with chipKIT<sup>TM</sup>Interrupts

AN1132 Revision 3

How to write software to interact with the  $\text{PIC32}^{\text{TM}}$ interrupt system using the chip $\text{KIT}^{\text{TM}}$ core

Information contained in this publication regarding device applications and the like is provided only for your convenience and may be superseded by updates. It is your responsibility to ensure that your application meets with your specifications. MAJENKO TECHNOLO-GIES MAKES NO REPRESENTATIONS OR WARRANTIES OF ANY KIND WHETHER EXPRESS OR IMPLIED, WRITTEN OR ORAL, STATUTORY OR OTHERWISE, RELATED TO THE INFORMATION, INCLUDING BUT NOT LIMITED TO ITS CONDI-TION, QUALITY, PERFORMANCE, MERCHANTABILITY OR FITNESS FOR PURPOSE. Majenko Technologies disclaims all liability arising from this information and its use. Use of Majenko Technologies devices in life support and/or safety applications is entirely at the buyer's risk, and the buyer agrees to defend, indemnify and hold harmless Majenko Technologies from any and all damages, claims, suits, or expenses resulting from such use. No licenses are conveyed, implicitly or otherwise, under any Majenko Technologies intellectual property rights.

# Contents

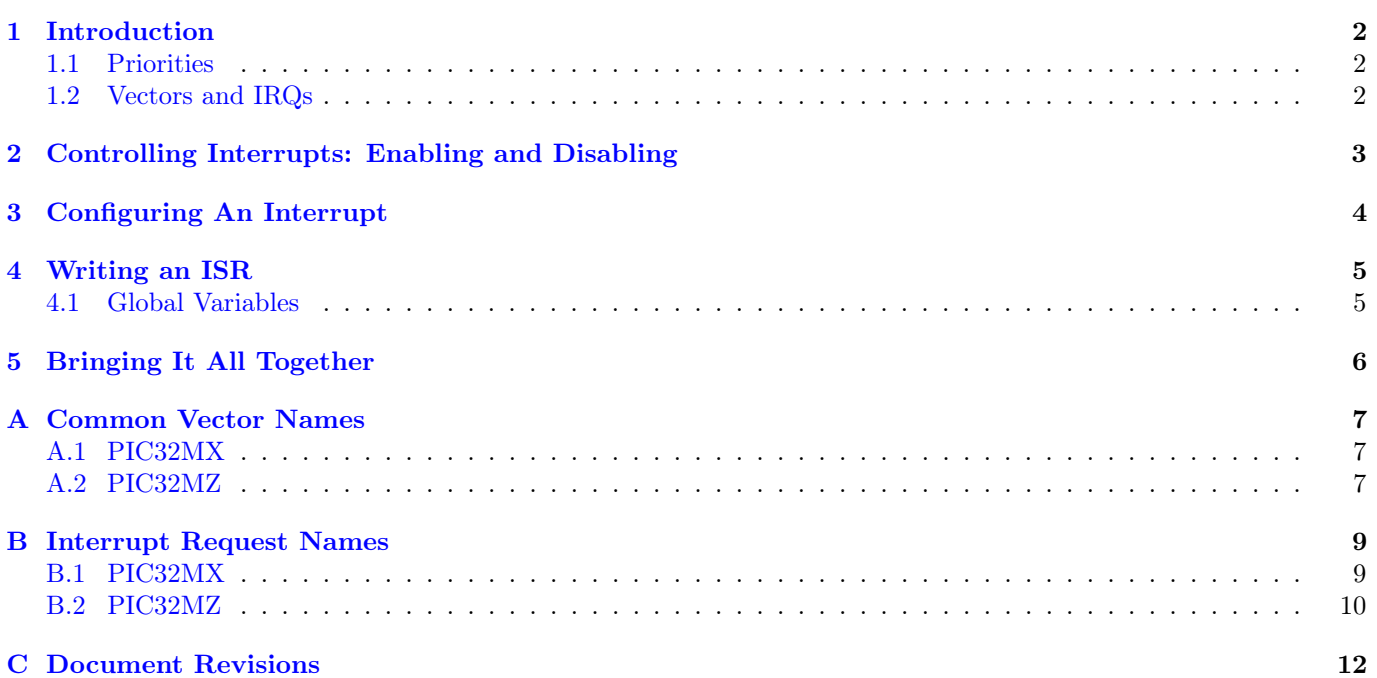

# <span id="page-2-3"></span><span id="page-2-0"></span>1 Introduction

The chipKITTMprogramming environment API provides a complete abstraction layer around the internal PIC32<sup>TM</sup> interrupt subsystem. The functions provided allow the complete manipulation of the interrupts at runtime without burdening the user with the requirement of low-level knowledge of the inner workings of the interrupts.

The interrupt [vector table](#page-11-0) is relocated into RAM instead of being in Flash. This allows the entries to be manipulated at runtime instead of being set at compile time.

When working with interrupts it is important to remember some key facts about how they work.

#### <span id="page-2-1"></span>1.1 Priorities

Interrupts have different priorities. They are numbered from 0 through 7 and higher numbered priority interrupts take precedence over lower numbered interrupts. The priority used for any one interrupt is entirely the user's choice and there are no hard and fast rules defining what priorities should be assigned to which interrupts. The only caveat is that interrupt priority 0 means the interrupt is disabled.

If two interrupts share the same priority there is the option of a sub-priority. These sub-priorities are numbered 0 through 3 with again the higher sub-priority taking precedence over a lower sub-priority.

#### <span id="page-2-2"></span>1.2 Vectors and IRQs

On the PIC32MX series of chips there are both interrupt vectors and interrupt request (IRQ) numbers. There isn't a direct 1:1 mapping between them, and it is important to remember when a vector is needed and when an IRQ is needed. The vector is the location in the [vector table,](#page-11-0) and the IRQ is the logical number of the interrupt. Some different IRQ numbers point to the same vector, so it is important to ensure that your interrupt handlers are able to cope with that.

# <span id="page-3-0"></span>2 Controlling Interrupts: Enabling and Disabling

The initial configuration of the interrupt system is a fairly complex process, but the good news is that all of the configuration is done for you in the chipKIT<sup>TM</sup>core. In fact, on the chipKIT<sup>TM</sup>platform, interrupts are enabled by default when a board is powered on. Not only that, but the system is flexible enough that you can also enable and disable the whole interrupt system manually for those times when timing is absolutely critical or interrupting an operation is not feasible. We will explain how you can do this below.

To disable all interrupts, call the disableInterrupts() function. To enable all interrupts, call the enableInterrupts() function. Note that enabling and disabling happens immediately after the function call.

Note also that these two functions return a single uint32\_t value that can be used with the restoreInterrupts() function. This returned value is called the *status register* and it is useful because it stores what the state of the interrupt system was - whether it was enabled or disabled - just prior to the disableInterrupts() or enableInterrupts() call. This is valuable information when you want to return to the state you were in prior to the function call. By simply calling the restoreInterrupts(value) function with the uint32\_t value that was returned from your disableInterrupts() or enableInterrupts() call, you can return to the previous state, regardless of what it was. In this manner, different nested routines can handle enabling and disabling of interrupts without interfering with each other.

With all that said, using restoreInterrupts() as opposed to enableInterrupts() makes for more robust code.

```
uint32_t status = disableInterrupts();
// Run some sensitive code
restoreInterrupts(status);
```
Example 1: Disabling then re-enabling interrupts

# <span id="page-4-1"></span><span id="page-4-0"></span>3 Configuring An Interrupt

There are four basic steps to configuring an individual interrupt:

- 1. Connect the vector to the interrupt routine
- 2. Set the interrupt priorities
- 3. Clear any pending [interrupt flag](#page-11-1)
- 4. Enable the interrupt

The first step, connecting the vector to the interrupt routine, is done using the setIntVector(vector, function) function. This function takes two parameters. The first is the vector number, the second is the name of the function to call for any interrupts associated with that vector. All the interrupt vectors have names defined for them, so you don't need to remember all the numbers. Refer to [Appendix](#page-7-0) [A](#page-7-0) on page [7](#page-7-0) for a list of common vector names or how to find the right names for your target chip.

setIntVector(\_TIMER\_3\_VECTOR, myISR);

Example 2: Connecting a vector to an ISR

Setting the priority and sub-priority of an interrupt vector are both done using the setIntPriority(vector, priority, sub) function. Note that this is performed on the vector, not the interrupt number.

setIntPriority(\_TIMER\_3\_VECTOR, 4, 0);

Example 3: Setting the priority of an interrupt vector to 4, sub-priority 0

The clearing of any pending [interrupt flag](#page-11-1) should always be done just before an interrupt is enabled. This is because interrupt flags can still be set even when interrupts are disabled and as soon as the interrupt is enabled any pending interrupt flags will be processed. So you should always use clearIntFlag(irq) and setIntEnable(irq) together.

clearIntFlag(\_TIMER\_3\_IRQ); setIntEnable(\_TIMER\_3\_IRQ);

Example 4: Clearing the interrupt flag and enabling the interrupt

The clearIntFlag() function must also be called from within your ISR to inform the CPU that the interrupt has been handled; otherwise, the ISR will immediately be called again until the flag has been cleared.

## <span id="page-5-0"></span>4 Writing an ISR

The compiler utilizes a system of attributes to adjust how a function is called or compiled. Because the MX and MZ family of chips differ in how they handle the interrupts and attributes, a handy macro has been provided to craft the correct attributes for you: \_\_USER\_ISR

The basic form of an interrupt handler's definition is:

```
void __USER_ISR myISR()
```
It is important to remember to call clearIntFlag() in your interrupt routine. For example:

```
void __USER_ISR myISR() {
    // Perform your interrupt operations
    clearIntFlag(_TIMER_3_IRQ);
}
```
Example 5: Simple interrupt routine

## <span id="page-5-1"></span>4.1 Global Variables

Any variables used within your ISR but defined outside your ISR are considered global variables, and they require special consideration.

Interrupts, by nature, are unpredictable - triggering ISRs to run at any time. Since your global variable is used within the ISR, its value can also change at any time. However, your compiler will not know that your variable can change within the ISR unless you distinguish it in some way. The compiler has optimization routines that determine whether your variable is likely to change. If these routines don't "see" anything nearby that could modify your variable, they won't make the necessary space for your variable. In essence, they "optimize" it out.

To avoid this mishap, use the volatile keyword to tag your global variable. This keyword "tells" the compiler not to perform any optimization on the variable, as the variable can change at any time. In addition, the variable will always be referenced directly from RAM and never from a CPU register. As such, access to this variable will be somewhat slower, so use the volatile keyword only when absolutely necessary.

```
volatile uint32_t counter = 0;
void __USER_ISR myISR() {
    counter++;
    clearIntFlag(_TIMER_3_IRQ);
}
```
Example 6: Use of a volatile variable

# <span id="page-6-0"></span>5 Bringing It All Together

```
volatile uint32_t counter = 0;
void __USER_ISR myISR() {
    counter++;
    clearIntFlag(_TIMER_3_IRQ);
}
void setup() {
    // You would need to add code here to configure the timer 3
    setIntVector(_TIMER_3_VECTOR, myISR);
    setIntPriority(_TIMER_3_VECTOR, 4, 0);
    clearIntFlag(_TIMER_3_IRQ);
    setIntEnable(_TIMER_3_IRQ);
    Serial.begin(9600);
}
void loop() {
    delay(1000);
    Serial.print("Count is now: ");
    Serial.println(counter);
}
```
Example 7: Complete interrupt example

# <span id="page-7-0"></span>A Common Vector Names

## <span id="page-7-1"></span>A.1 PIC32MX

This list of vectors is taken from the header file for the PIC32MX795F512L chip. The chip you are using may not have the same list. To find the list of vector names for your specific chip you should refer to the header file for your chip. The header file is located within the pic32mx/include/proc folder within the pic32-tools compiler.

\_CORE\_TIMER\_VECTOR \_CORE\_SOFTWARE\_0\_VECTOR \_CORE\_SOFTWARE\_1\_VECTOR \_EXTERNAL\_0\_VECTOR \_TIMER\_1\_VECTOR \_INPUT\_CAPTURE\_1\_VECTOR \_OUTPUT\_COMPARE\_1\_VECTOR EXTERNAL 1\_VECTOR \_TIMER\_2\_VECTOR \_INPUT\_CAPTURE\_2\_VECTOR \_OUTPUT\_COMPARE\_2\_VECTOR \_EXTERNAL\_2\_VECTOR \_TIMER\_3\_VECTOR \_INPUT\_CAPTURE\_3\_VECTOR \_OUTPUT\_COMPARE\_3\_VECTOR \_EXTERNAL\_3\_VECTOR \_TIMER\_4\_VECTOR \_INPUT\_CAPTURE\_4\_VECTOR \_OUTPUT\_COMPARE\_4\_VECTOR \_EXTERNAL\_4\_VECTOR \_TIMER\_5\_VECTOR \_INPUT\_CAPTURE\_5\_VECTOR \_OUTPUT\_COMPARE\_5\_VECTOR \_SPI\_1\_VECTOR I2C\_3\_VECTOR  $I2C$ <sup> $-I\overline{A}$ </sup> VECTOR \_SPI\_3\_VECTOR \_SPI\_1A\_VECTOR \_UART\_1\_VECTOR \_UART\_1A\_VECTOR \_I2C\_1\_VECTOR \_CHANGE\_NOTICE\_VECTOR \_ADC\_VECTOR PMP\_VECTOR \_COMPARATOR\_1\_VECTOR \_COMPARATOR\_2\_VECTOR \_I2C\_4\_VECTOR \_I2C\_2A\_VECTOR \_SPI\_2\_VECTOR \_SPI\_2A\_VECTOR \_UART\_3\_VECTOR \_UART\_2A\_VECTOR  $_12C_5$  VECTOR \_I2C\_3A\_VECTOR \_SPI\_4\_VECTOR \_SPI\_3A\_VECTOR \_UART\_2\_VECTOR

\_UART\_3A\_VECTOR \_I2C\_2\_VECTOR FAIL SAFE MONITOR VECTOR \_RTCC\_VECTOR \_DMA\_0\_VECTOR \_DMA\_1\_VECTOR \_DMA\_2\_VECTOR \_DMA\_3\_VECTOR \_DMA\_4\_VECTOR \_DMA\_5\_VECTOR \_DMA\_6\_VECTOR \_DMA\_7\_VECTOR  $_$ USB $_1$ <sub>\_</sub>VECTOR \_CAN\_1\_VECTOR \_CAN\_2\_VECTOR \_ETH\_VECTOR \_UART\_4\_VECTOR UART<sup>-1B</sup> VECTOR \_UART\_6\_VECTOR \_UART\_2B\_VECTOR  $_UART_5_VECTOR$ \_UART\_3B\_VECTOR \_FCE\_VECTOR

## <span id="page-7-2"></span>A.2 PIC32MZ

This list of vectors is taken from the header file for the PIC32MZ2048ECG100 chip. The chip you are using may not have the same list. To find the list of vector names for your specific chip you should refer to the header file for your chip. The header file is located within the pic32mx/include/proc folder within the pic32-tools compiler.

\_CORE\_TIMER\_VECTOR \_CORE\_SOFTWARE\_0\_VECTOR \_CORE\_SOFTWARE\_1\_VECTOR \_EXTERNAL\_0\_VECTOR \_TIMER\_1\_VECTOR \_INPUT\_CAPTURE\_1\_ERROR\_VECTOR \_INPUT\_CAPTURE\_1\_VECTOR \_OUTPUT\_COMPARE\_1\_VECTOR \_EXTERNAL\_1\_VECTOR \_TIMER\_2\_VECTOR \_INPUT\_CAPTURE\_2\_ERROR\_VECTOR \_INPUT\_CAPTURE\_2\_VECTOR \_OUTPUT\_COMPARE\_2\_VECTOR \_EXTERNAL\_2\_VECTOR \_TIMER\_3\_VECTOR \_INPUT\_CAPTURE\_3\_ERROR\_VECTOR \_INPUT\_CAPTURE\_3\_VECTOR \_OUTPUT\_COMPARE\_3\_VECTOR \_EXTERNAL\_3\_VECTOR \_TIMER\_4\_VECTOR \_INPUT\_CAPTURE\_4\_ERROR\_VECTOR \_INPUT\_CAPTURE\_4\_VECTOR \_OUTPUT\_COMPARE\_4\_VECTOR \_EXTERNAL\_4\_VECTOR

\_TIMER\_5\_VECTOR \_INPUT\_CAPTURE\_5\_ERROR\_VECTOR \_INPUT\_CAPTURE\_5\_VECTOR \_OUTPUT\_COMPARE\_5\_VECTOR \_TIMER\_6\_VECTOR \_INPUT\_CAPTURE\_6\_ERROR\_VECTOR \_INPUT\_CAPTURE\_6\_VECTOR \_OUTPUT\_COMPARE\_6\_VECTOR \_TIMER\_7\_VECTOR \_INPUT\_CAPTURE\_7\_ERROR\_VECTOR \_INPUT\_CAPTURE\_7\_VECTOR \_OUTPUT\_COMPARE\_7\_VECTOR \_TIMER\_8\_VECTOR \_INPUT\_CAPTURE\_8\_ERROR\_VECTOR \_INPUT\_CAPTURE\_8\_VECTOR \_OUTPUT\_COMPARE\_8\_VECTOR \_TIMER\_9\_VECTOR \_INPUT\_CAPTURE\_9\_ERROR\_VECTOR \_INPUT\_CAPTURE\_9\_VECTOR \_OUTPUT\_COMPARE\_9\_VECTOR \_ADC1\_VECTOR \_ADC1\_DC1\_VECTOR \_ADC1\_DC2\_VECTOR \_ADC1\_DC3\_VECTOR  $ADC1$  $DC4$  $VECTOR$  $ADC1\_DC5$ <sup>-</sup>VECTOR \_ADC1\_DC6\_VECTOR \_ADC1\_DF1\_VECTOR \_ADC1\_DF2\_VECTOR \_ADC1\_DF3\_VECTOR \_ADC1\_DF4\_VECTOR \_ADC1\_DF5\_VECTOR \_ADC1\_DF6\_VECTOR \_ADC1\_DATA0\_VECTOR \_ADC1\_DATA1\_VECTOR \_ADC1\_DATA2\_VECTOR \_ADC1\_DATA3\_VECTOR \_ADC1\_DATA4\_VECTOR \_ADC1\_DATA5\_VECTOR \_ADC1\_DATA6\_VECTOR \_ADC1\_DATA7\_VECTOR \_ADC1\_DATA8\_VECTOR \_ADC1\_DATA9\_VECTOR \_ADC1\_DATA10\_VECTOR \_ADC1\_DATA11\_VECTOR \_ADC1\_DATA12\_VECTOR \_ADC1\_DATA13\_VECTOR \_ADC1\_DATA14\_VECTOR \_ADC1\_DATA15\_VECTOR \_ADC1\_DATA16\_VECTOR \_ADC1\_DATA17\_VECTOR \_ADC1\_DATA18\_VECTOR \_ADC1\_DATA19\_VECTOR \_ADC1\_DATA20\_VECTOR \_ADC1\_DATA21\_VECTOR  $\text{\_}$ ADC1 $\text{\_}$ DATA22 $\text{\_}$ VECTOR \_ADC1\_DATA23\_VECTOR \_ADC1\_DATA24\_VECTOR \_ADC1\_DATA25\_VECTOR \_ADC1\_DATA26\_VECTOR \_ADC1\_DATA27\_VECTOR

\_ADC1\_DATA28\_VECTOR \_ADC1\_DATA29\_VECTOR \_ADC1\_DATA30\_VECTOR \_ADC1\_DATA31\_VECTOR \_ADC1\_DATA32\_VECTOR \_ADC1\_DATA33\_VECTOR \_ADC1\_DATA34\_VECTOR \_ADC1\_DATA43\_VECTOR \_ADC1\_DATA44\_VECTOR \_CORE\_PERF\_COUNT\_VECTOR \_CORE\_FAST\_DEBUG\_CHAN\_VECTOR \_SYSTEM\_BUS\_PROTECTION\_VECTOR \_SPI1\_FAULT\_VECTOR \_SPI1\_RX\_VECTOR \_SPI1\_TX\_VECTOR \_UART1\_FAULT\_VECTOR \_UART1\_RX\_VECTOR \_UART1\_TX\_VECTOR \_I2C1\_BUS\_VECTOR \_I2C1\_SLAVE\_VECTOR \_I2C1\_MASTER\_VECTOR \_CHANGE\_NOTICE\_A\_VECTOR \_CHANGE\_NOTICE\_B\_VECTOR \_CHANGE\_NOTICE\_C\_VECTOR \_CHANGE\_NOTICE\_D\_VECTOR \_CHANGE\_NOTICE\_E\_VECTOR \_CHANGE\_NOTICE\_F\_VECTOR \_CHANGE\_NOTICE\_G\_VECTOR PMP\_VECTOR PMP\_ERROR\_VECTOR \_COMPARATOR\_1\_VECTOR \_COMPARATOR\_2\_VECTOR \_USB\_VECTOR \_USB\_DMA\_VECTOR \_DMA0\_VECTOR \_DMA1\_VECTOR \_DMA2\_VECTOR \_DMA3\_VECTOR \_DMA4\_VECTOR \_DMA5\_VECTOR \_DMA6\_VECTOR \_DMA7\_VECTOR \_SPI2\_FAULT\_VECTOR \_SPI2\_RX\_VECTOR \_SPI2\_TX\_VECTOR \_UART2\_FAULT\_VECTOR \_UART2\_RX\_VECTOR \_UART2\_TX\_VECTOR \_I2C2\_BUS\_VECTOR \_I2C2\_SLAVE\_VECTOR \_I2C2\_MASTER\_VECTOR \_ETHERNET\_VECTOR \_SPI3\_FAULT\_VECTOR \_SPI3\_RX\_VECTOR \_SPI3\_TX\_VECTOR \_UART3\_FAULT\_VECTOR \_UART3\_RX\_VECTOR \_UART3\_TX\_VECTOR \_I2C3\_BUS\_VECTOR \_I2C3\_SLAVE\_VECTOR \_I2C3\_MASTER\_VECTOR

\_SPI4\_FAULT\_VECTOR \_SPI4\_RX\_VECTOR \_SPI4\_TX\_VECTOR \_RTCC\_VECTOR \_FLASH\_CONTROL\_VECTOR PREFETCH VECTOR \_SQI1\_VECTOR \_UART4\_FAULT\_VECTOR \_UART4\_RX\_VECTOR \_UART4\_TX\_VECTOR \_I2C4\_BUS\_VECTOR \_I2C4\_SLAVE\_VECTOR \_I2C4\_MASTER\_VECTOR \_SPI5\_FAULT\_VECTOR \_SPI5\_RX\_VECTOR \_SPI5\_TX\_VECTOR \_UART5\_FAULT\_VECTOR \_UART5\_RX\_VECTOR \_UART5\_TX\_VECTOR \_I2C5\_BUS\_VECTOR \_I2C5\_SLAVE\_VECTOR \_I2C5\_MASTER\_VECTOR \_SPI6\_FAULT\_VECTOR \_SPI6\_RX\_VECTOR \_SPI6\_TX\_VECTOR \_UART6\_FAULT\_VECTOR \_UART6\_RX\_VECTOR \_UART6\_TX\_VECTOR

# <span id="page-9-0"></span>B Interrupt Request Names

#### <span id="page-9-1"></span>B.1 PIC32MX

This list of interrupts is taken from the header file for the PIC32MX795F512L chip. The chip you are using may not have the same list. To find the list of interrupt names for your specific chip you should refer to the header file for your chip. The header file is located within the pic32mx/include/proc folder within the pic32-tools compiler.

\_CORE\_TIMER\_IRQ \_CORE\_SOFTWARE\_0\_IRQ \_CORE\_SOFTWARE\_1\_IRQ \_EXTERNAL\_0\_IRQ \_TIMER\_1\_IRQ \_INPUT\_CAPTURE\_1\_IRQ \_OUTPUT\_COMPARE\_1\_IRQ EXTERNAL 1 IRQ \_TIMER\_2\_IRQ \_INPUT\_CAPTURE\_2\_IRQ \_OUTPUT\_COMPARE\_2\_IRQ \_EXTERNAL\_2\_IRQ \_TIMER\_3\_IRQ \_INPUT\_CAPTURE\_3\_IRQ \_OUTPUT\_COMPARE\_3\_IRQ \_EXTERNAL\_3\_IRQ \_TIMER\_4\_IRQ \_INPUT\_CAPTURE\_4\_IRQ \_OUTPUT\_COMPARE\_4\_IRQ \_EXTERNAL\_4\_IRQ \_TIMER\_5\_IRQ \_INPUT\_CAPTURE\_5\_IRQ \_OUTPUT\_COMPARE\_5\_IRQ \_SPI1\_ERR\_IRQ \_SPI1\_RX\_IRQ  $SPI1$ <sup> $-TX$ </sup> $IRQ$ \_I2C1A\_ERR\_IRQ \_I2C3\_BUS\_IRQ \_SPI1A\_ERR\_IRQ \_SPI3\_ERR\_IRQ \_UART1A\_ERR\_IRQ \_UART1\_ERR\_IRQ \_I2C1A\_RX\_IRQ \_I2C3\_SLAVE\_IRQ \_SPI1A\_RX\_IRQ \_SPI3\_RX\_IRQ \_UART1A\_RX\_IRQ \_UART1\_RX\_IRQ \_I2C1A\_TX\_IRQ \_I2C3\_MASTER\_IRQ \_SPI1A\_TX\_IRQ \_SPI3\_TX\_IRQ \_UART1A\_TX\_IRQ \_UART1\_TX\_IRQ \_I2C1\_BUS\_IRQ \_I2C1\_SLAVE\_IRQ \_I2C1\_MASTER\_IRQ

\_CHANGE\_NOTICE\_IRQ \_ADC\_IRQ \_PMP\_IRQ \_COMPARATOR\_1\_IRQ \_COMPARATOR\_2\_IRQ \_I2C2A\_ERR\_IRQ \_I2C4\_BUS\_IRQ \_SPI2\_ERR\_IRQ \_SPI2A\_ERR\_IRQ \_UART2A\_ERR\_IRQ \_UART3\_ERR\_IRQ \_I2C2A\_RX\_IRQ \_I2C4\_SLAVE\_IRQ \_SPI2\_RX\_IRQ \_SPI2A\_RX\_IRQ \_UART2A\_RX\_IRQ \_UART3\_RX\_IRQ \_I2C2A\_TX\_IRQ \_I2C4\_MASTER\_IRQ \_SPI2A\_TX\_IRQ \_SPI2\_TX\_IRQ \_UART2A\_TX\_IRQ \_UART3\_TX\_IRQ \_I2C3A\_ERR\_IRQ \_I2C5\_BUS\_IRQ \_SPI3A\_ERR\_IRQ \_SPI4\_ERR\_IRQ \_UART2\_ERR\_IRQ \_UART3A\_ERR\_IRQ \_I2C3A\_RX\_IRQ \_I2C5\_SLAVE\_IRQ \_SPI3A\_RX\_IRQ \_SPI4\_RX\_IRQ \_UART2\_RX\_IRQ \_UART3A\_RX\_IRQ \_I2C3A\_TX\_IRQ \_I2C5\_MASTER\_IRQ \_SPI3A\_TX\_IRQ \_SPI4\_TX\_IRQ \_UART2\_TX\_IRQ \_UART3A\_TX\_IRQ \_I2C2\_BUS\_IRQ \_I2C2\_SLAVE\_IRQ \_I2C2\_MASTER\_IRQ FAIL SAFE MONITOR IRQ RTCC IRQ \_DMA0\_IRQ \_DMA1\_IRQ \_DMA2\_IRQ \_DMA3\_IRQ \_DMA4\_IRQ \_DMA5\_IRQ \_DMA6\_IRQ \_DMA7\_IRQ FLASH CONTROL IRQ \_USB\_IRQ \_CAN1\_IRQ \_CAN2\_IRQ \_ETHERNET\_IRQ \_INPUT\_CAPTURE\_ERROR\_1\_IRQ \_INPUT\_CAPTURE\_ERROR\_2\_IRQ

\_INPUT\_CAPTURE\_ERROR\_3\_IRQ \_INPUT\_CAPTURE\_ERROR\_4\_IRQ \_INPUT\_CAPTURE\_ERROR\_5\_IRQ \_PMP\_ERROR\_IRQ  $\_$  UART1B  $\_$  ERR  $\_$  IRQ  $\,$ \_UART4\_ERR\_IRQ \_UART1B\_RX\_IRQ \_UART4\_RX\_IRQ \_UART1B\_TX\_IRQ \_UART4\_TX\_IRQ \_UART2B\_ERR\_IRQ \_UART6\_ERR\_IRQ \_UART2B\_RX\_IRQ \_UART6\_RX\_IRQ \_UART2B\_TX\_IRQ \_UART6\_TX\_IRQ \_UART3B\_ERR\_IRQ \_UART5\_ERR\_IRQ \_UART3B\_RX\_IRQ  $_UART5_RX_RQ$ \_UART3B\_TX\_IRQ \_UART5\_TX\_IRQ

## <span id="page-10-0"></span>B.2 PIC32MZ

The PIC32MZ family has a direct 1:1 mapping between interrupt vector numbers and interrupt request numbers. You should use the vector name in place of any interrupt request names for the PIC32MZ family.

# <span id="page-11-2"></span>Glossary

<span id="page-11-1"></span>interrupt flag Whenever an interrupt occurs. [4,](#page-4-1) [11](#page-11-2)

<span id="page-11-0"></span>vector table The vector table is a list of addresses in memory. When an interrupt occurs. [2,](#page-2-3) [11](#page-11-2)

# <span id="page-12-0"></span>C Document Revisions

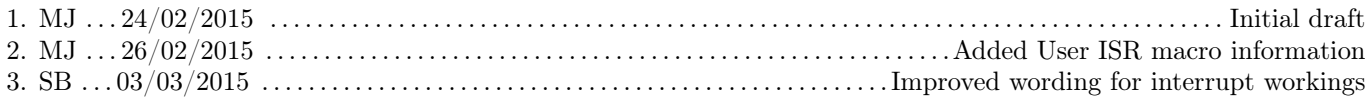